#### Volume: 94 Questions

Question No: 1

In the diagrams below, a journal entry for Cash (account B100000, an asset account in the balance sheet) and External Reserves (account R100\_000, a cost account in the income statement) is recorded in the amount of 100. The balance sheet in the Journals Across report does not balance anymore because Total Assets (account B450000) has a value of 1200 and Total Liabilities and Equity (account B750000) has a value of 1100. What caused the difference between the Total Assets and Total Liabilities and Equity accounts?

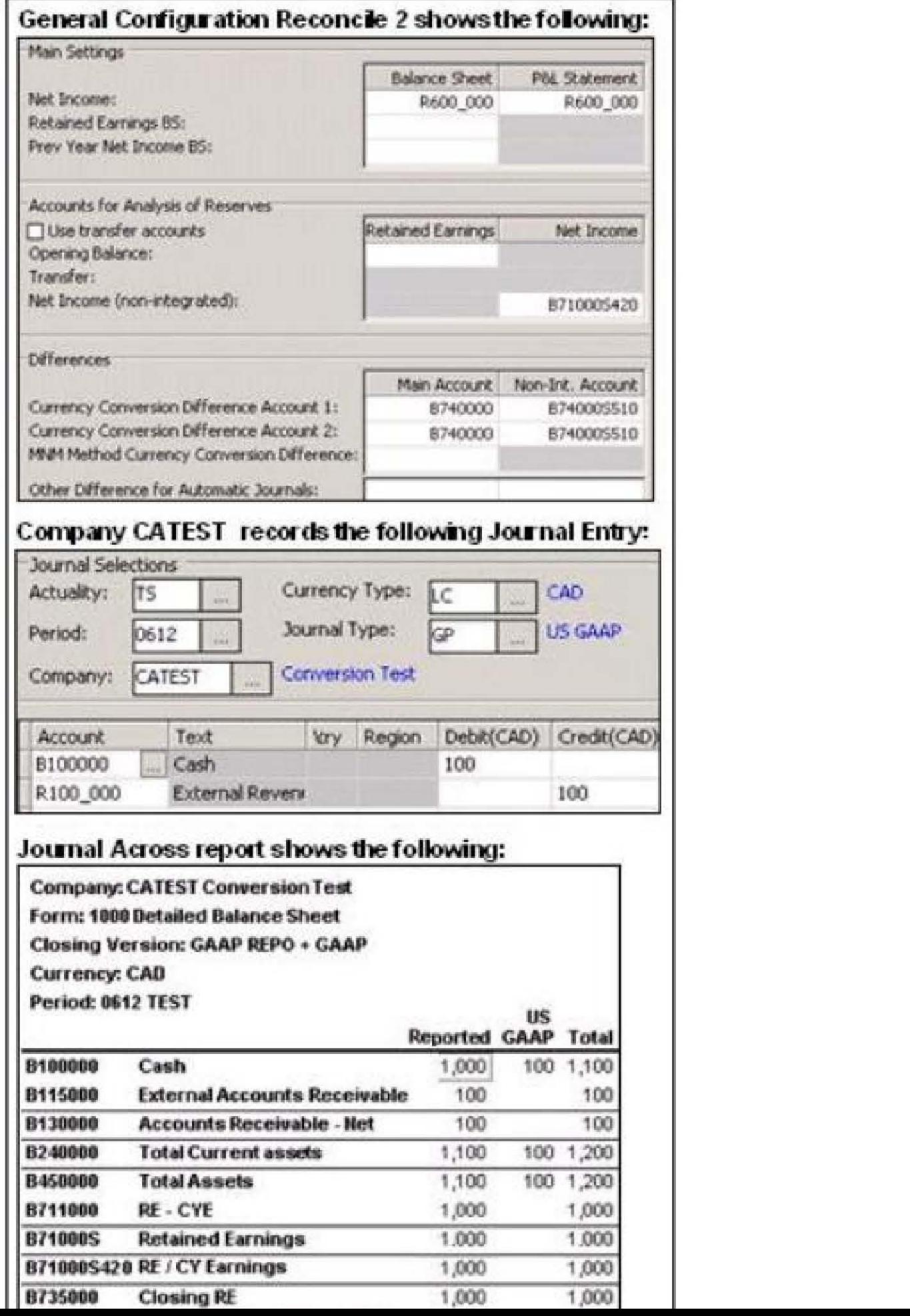

A. The company journal type, US GAAP, should credit account B711000 for 100.

B. Balance Sheet for Net Income in the general configuration should be B711000.

C. In the general configuration, no value has been specified in the Other Difference for Automatic Journals field

D. Net Income (Non-integrated) in the general configuration should be B711000.

Answer: B

Question No: 2 How can an administrator validate company structures to ensure that they meet the application's rules?

A. Verify Structures menu

- B. Verify Companies menu
- C. Company structure log file
- D. Consolidation structures log file

Answer: A

Question No: 3

An administrator created a company journal. The administrator then added several transactions to the journal. The accounts in these transactions use currency conversion code I. By default, if there is no amount for the previous year (no local amount or converted amount), what rate is used to convert the local amount for the current year?

- A. The previous year's closing rate
- B. The previous year's opening rate
- C. The previous year's average rate
- D. The previous year's data is not used

Answer: A

Question No: 4

What is the difference between currency conversion codes I and C?

A. Code I uses no currency conversion for the opening balance; code C copies prior year's average rate.

B. Code C copies prior year's average rate for opening balance; code I calculates prior year's closing rate

C. Code I calculates opening balance rate, code C copies the opening balance amount.

D. Code C copies prior year's average rate; code I uses prior year's closing rate for opening balance.

Answer: C

#### Question No: 5

An administrator wants to create movement accounts to track changes between the opening and closing balances of account 1200 (Machinery and Equipment). What must the administrator attach to account 1200 in order to generate these movement accounts?

- A. Base extensions
- B. Group journals
- C. Movement extensions
- D. Movement journals

Answer: C

Question No: 6

End users report data on a weekly basis. They want to be able to work with as many weeks as possible in a single fiscal year. When configuring the application, what is the maximum number of weeks that an administrator can specify for a year?

- A. 52
- B. 53
- C. 12
- D. 13

Answer: B

Question No: 7

How can currency conversion be verified after running a consolidation?

A. Check the log report that appears after consolidation is run.

B. Execute the calculation report created for currency conversion.

C. Run the Currency Conversion report for the group company.

D. Run the journals across report for the group after consolidation.

Answer: C

Question No: 8

A multi-page Excel Link report contains several Controller functions on every worksheet. In order to improve performance when running the report, how should the functions be organized in the report?

A. Name the worksheets in alphabetical order and insert all functions on the last Excel worksheet.

B. Name the worksheets in alphabetical order and insert all functions on the first Excel worksheet

C. Functions should be split evenly between worksheets, and hidden in system columns A. B, and C.

D. Functions should be split evenly between worksheets. and hidden in system rows 1 to 27.

Answer: B

Question No: 9

The administrator activated the Set Status for Submission to Ready After Reconciliation and the Use Period Locking on Company Level. What is the effect?

A. Submissions and reconciliations are locked and company status is set to ready

- B. Company status is set to ready and submissions and reconciliations are started
- C. Company status is set to ready and submissions are locked if reconciliations cleared
- D. Submission is allowed only once per company when status is set to ready

#### Leading the way in IT testing and certification tools,<www.examkiller.net>

Answer: C

Question No: 10

Why is the offset account for certain investment elimination control tables the same?

A. So that investment and intercompany eliminations are able to perform the same calculations

B. So that automatic journals make a zero sum in the offset account in the consolidated group

C. So that currency conversion is easily performed and reconciled in the consolidated group

D. So that when the administrator copies opening balances to another period, the administrator can reconcile and differences

Answer: B

Question No: 11

End users need to enter data related to intercompany transactions into the Controller system. What must the administrator set up to enable users to enter this data?

A. Accounts with defined intercompany codes and transaction currencies

- B. Counter company information and extended dimensions
- C. Accounts with defined intercompany codes and include the accounts on a form
- D. Counter company information and transaction currencies

Answer: C

Question No: 12

When importing external data files using import specification, which of the following are compulsory fields in the upload file?

- A. Period, Consolidation Type. Company, Submission, Account, Amount
- B. Period, Actuality, Company, Currency, Account, Amount
- C. Period, Actuality,Company,Consolidation Type, Account, Amount

#### Leading the way in IT testing and certification tools,<www.examkiller.net>

D. Period,Submission, Company,Currency,Account, Amount

Answer: B

#### Question No: 13

An administrator is creating a standard data entry form for end users. On which tab must the administrator specify the type of information that will be shown on the rows and columns of the form?

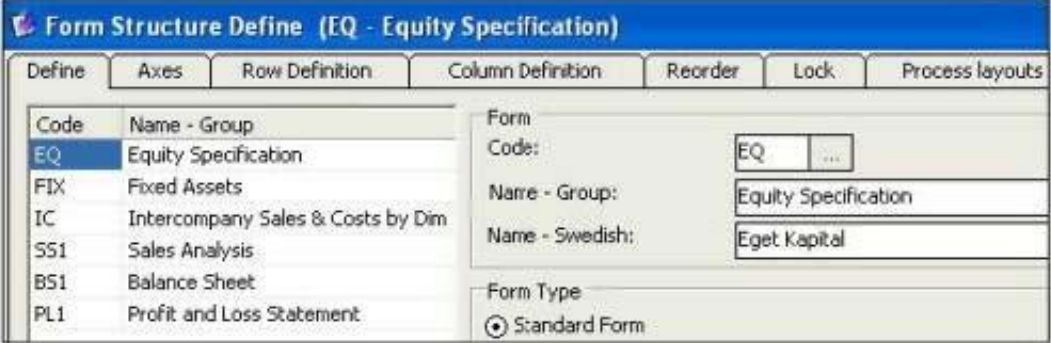

- A. Axes tab
- B. Reorder tab
- C. Process Layouts tab
- D. Lock tab

Answer: A

Question No: 14 Which of the following tools could be used to load data into the Controller staging tables?

- A. IBM Controller Import Specification wizard
- B. IBM Cognos Data Manager
- C. IBM Cognos Configuration
- D. IBM Cognos Controller Excel Link

Answer: B